#### PQCHacks:

# a gentle introduction to post-quantum cryptography

# Daniel J. Bernstein<sup>1,2</sup> Tanja Lange<sup>1</sup>

<sup>1</sup>Technische Universiteit Eindhoven

<sup>2</sup>University of Illinois at Chicago

27 December 2015

K ロ ▶ K @ ▶ K 할 ▶ K 할 ▶ | 할 | © 9 Q @

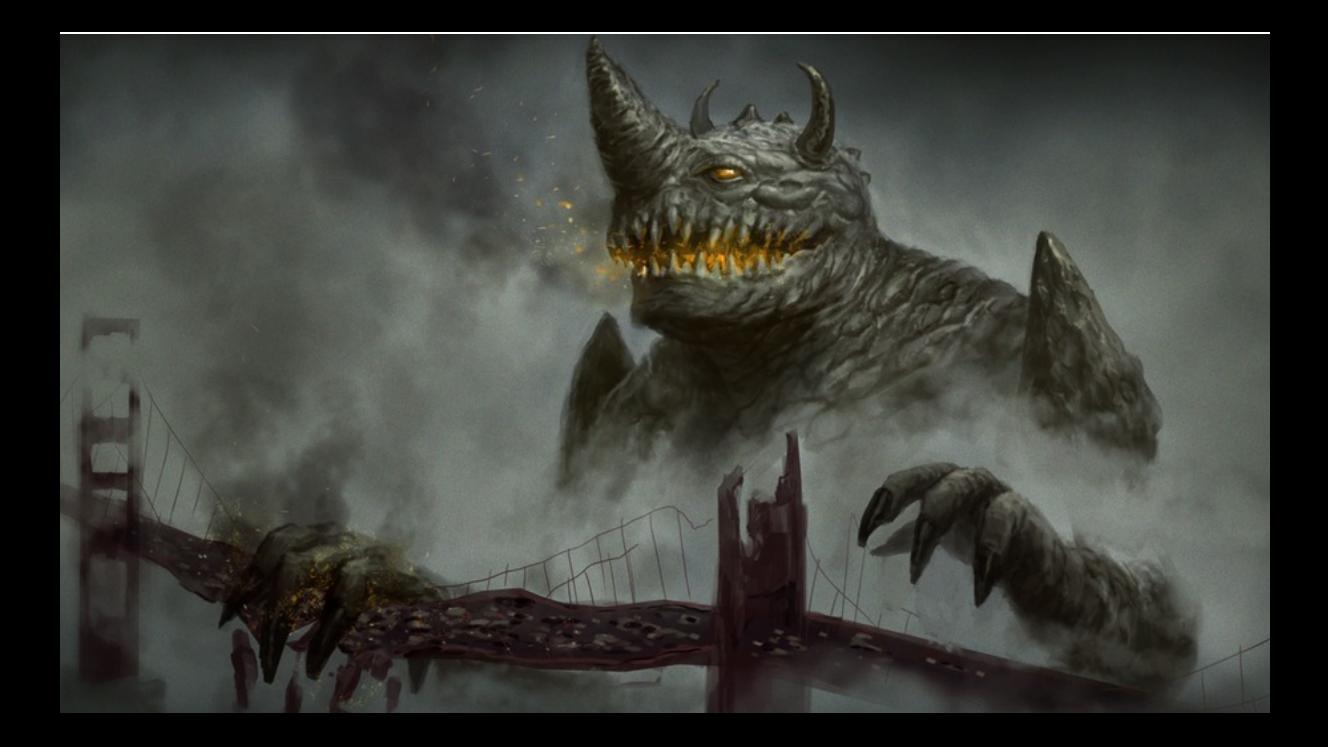

#### **Algorithms for Quantum Computation: Discrete Logarithms and Factoring**

Peter W. Shor AT&T Bell Labs Room 2D-149 600 Mountain Ave. Murray Hill, NJ 07974, USA

#### **Abstract**

A computer is generally considered to be a universal computational device; i.e., it is believed able to simulate any physical computational device with a cost in computation time of at most a polynomial factor. It is not clear whether this is still true when quantum mechanics is taken into consideration. Several researchers, starting with David Deutsch, have developed models for quantum mechanical computers and have imperianted their compu[1, 2]. Although he did not ask whether quantum mechanics conferred extra power to computation, he did show that a Turing machine could be simulated by the reversible unitary evolution of a quantum process, which is a necessary prerequisite for quantum computation. Deutsch [9, 10] was the first to give an explicit model of quantum computation. He defined both quantum Turing machines and quantum circuits and investigated some of their properties.

The next part of this paper discusses how quantum comandadiga malama da clocologi concele te status status vete

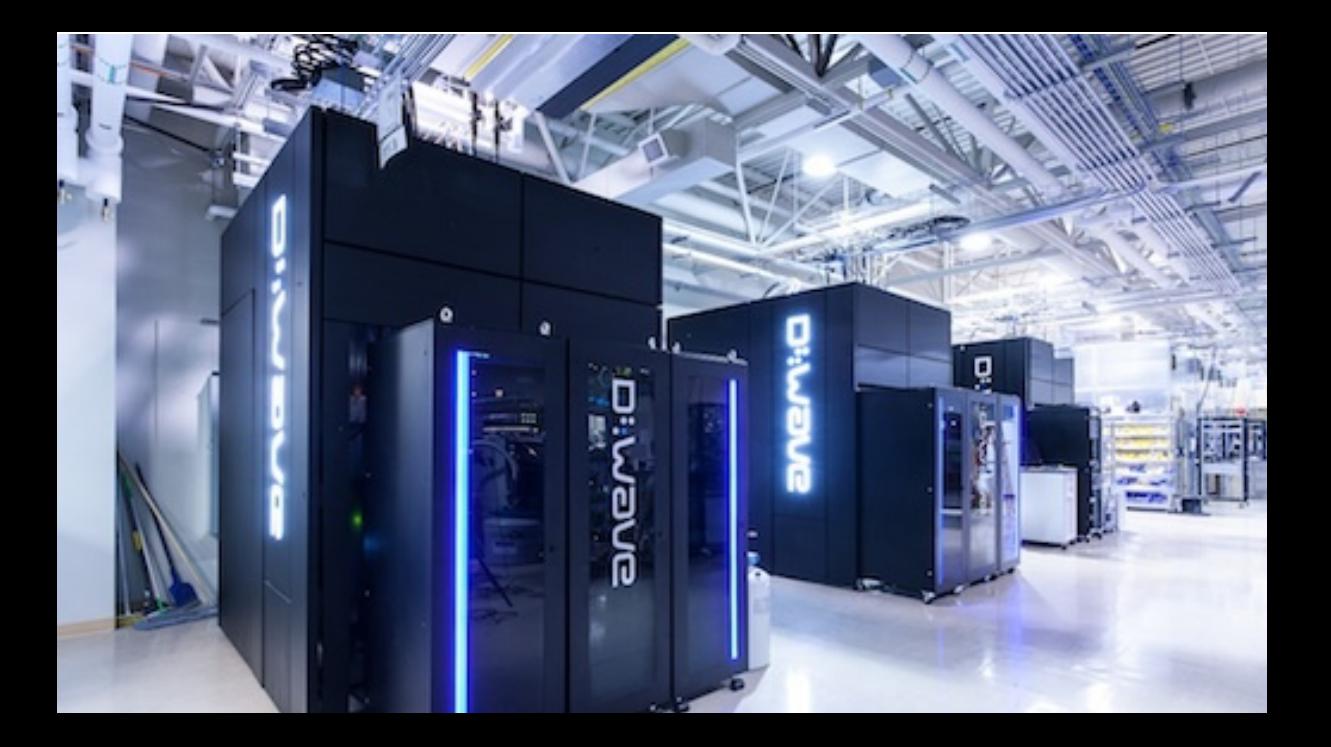

## D-Wave quantum computer isn't universal . . .

- $\blacktriangleright$  Can't store stable qubits.
- $\blacktriangleright$  Can't perform basic qubit operations.
- $\blacktriangleright$  Can't run Shor's algorithm.
- $\triangleright$  Can't run other quantum algorithms we care about.

K ロ ▶ K @ ▶ K 할 ▶ K 할 ▶ | 할 | © 9 Q @

## D-Wave quantum computer isn't universal . . .

- $\blacktriangleright$  Can't store stable qubits.
- $\triangleright$  Can't perform basic qubit operations.
- $\blacktriangleright$  Can't run Shor's algorithm.
- $\triangleright$  Can't run other quantum algorithms we care about.
- $\blacktriangleright$  Hasn't managed to find any computation justifying its price.
- $\blacktriangleright$  Hasn't managed to find any computation justifying  $1\%$  of its price.

K ロ ▶ K @ ▶ K 할 > K 할 > 1 할 > 1 이익어

 $\blacktriangleright$  Massive research effort. Tons of progress summarized in, e.g., [https://en.wikipedia.org/wiki/Timeline\\_of\\_quantum\\_computing](https://en.wikipedia.org/wiki/Timeline_of_quantum_computing).

- $\blacktriangleright$  Massive research effort. Tons of progress summarized in, e.g., [https://en.wikipedia.org/wiki/Timeline\\_of\\_quantum\\_computing](https://en.wikipedia.org/wiki/Timeline_of_quantum_computing).
- $\triangleright$  Mark Ketchen, IBM Research, 2012, on quantum computing: "Were actually doing things that are making us think like, 'hey this isn't 50 years off, this is maybe just 10 years off, or 15 years off.' It's within reach."

K ロ ▶ K @ ▶ K 할 > K 할 > 1 할 > 1 이익어

 $\triangleright$  Fast-forward to 2022, or 2027. Universal quantum computers exist.

- $\blacktriangleright$  Massive research effort. Tons of progress summarized in, e.g., [https://en.wikipedia.org/wiki/Timeline\\_of\\_quantum\\_computing](https://en.wikipedia.org/wiki/Timeline_of_quantum_computing).
- $\triangleright$  Mark Ketchen, IBM Research, 2012, on quantum computing: "Were actually doing things that are making us think like, 'hey this isn't 50 years off, this is maybe just 10 years off, or 15 years off.' It's within reach."
- $\triangleright$  Fast-forward to 2022, or 2027. Universal quantum computers exist.
- $\triangleright$  Shor's algorithm solves in polynomial time:
	- ► Integer factorization. and the set of the set of the set of the RSA is dead.  $\triangleright$  The discrete-logarithm problem in finite fields.  $\triangleright$  DSA is dead.  $\triangleright$  The discrete-logarithm problem on elliptic curves.  $\triangleright$  ECDSA is dead.
- $\triangleright$  This breaks all current public-key cryptography on the Internet!

K ロ ▶ K @ ▶ K 할 ▶ K 할 ▶ | 할 | © 9 Q @

- $\triangleright$  Massive research effort. Tons of progress summarized in, e.g., [https://en.wikipedia.org/wiki/Timeline\\_of\\_quantum\\_computing](https://en.wikipedia.org/wiki/Timeline_of_quantum_computing).
- $\triangleright$  Mark Ketchen, IBM Research, 2012, on quantum computing: "Were actually doing things that are making us think like, 'hey this isn't 50 years off, this is maybe just 10 years off, or 15 years off.' It's within reach."
- $\triangleright$  Fast-forward to 2022, or 2027. Universal quantum computers exist.
- $\triangleright$  Shor's algorithm solves in polynomial time:
	- ► Integer factorization. And the state of the state of the state of the state of the state of the state of the state of the state of the state of the state of the state of the state of the state of the state of the state  $\triangleright$  The discrete-logarithm problem in finite fields.  $\triangleright$  DSA is dead.
	- $\triangleright$  The discrete-logarithm problem on elliptic curves.  $\blacksquare$  ECDSA is dead.
- $\triangleright$  This breaks all current public-key cryptography on the Internet!
- $\triangleright$  Also, Grover's algorithm speeds up brute-force searches.
- Example: Only  $2^{64}$  quantum operations to break AES-128; 2<sup>128</sup> quantum operations to break AES-256.

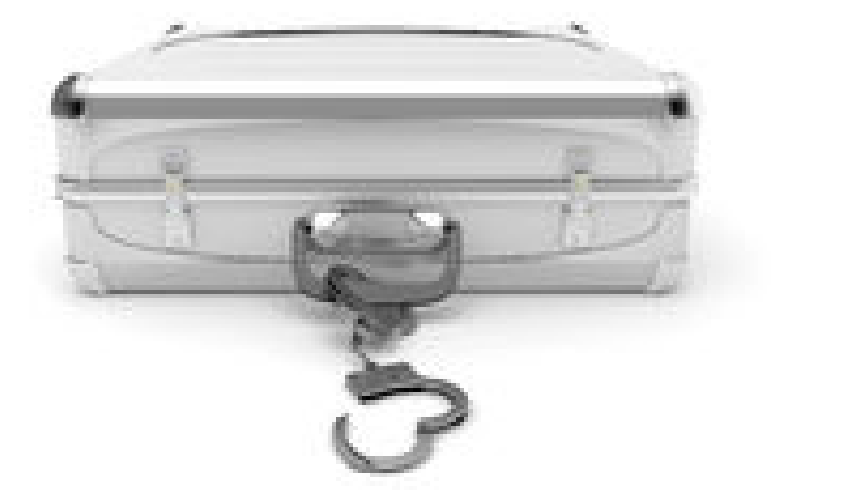

Physical cryptography: a return to the dark ages

- $\blacktriangleright$  Locked briefcases, quantum key distribution, etc.
- $\blacktriangleright$  Horrendously expensive.

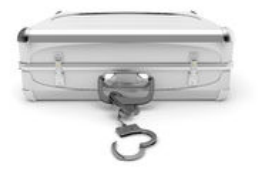

イロト イ母 トイミト イミト ニヨー りんぴ

# Physical cryptography: a return to the dark ages

- $\blacktriangleright$  Locked briefcases, quantum key distribution, etc.
- $\blacktriangleright$  Horrendously expensive.
- $\triangleright$  "Provably secure"—under highly questionable assumptions.
- $\triangleright$  Broken again and again. Much worse track record than normal crypto.
- $\blacktriangleright$  Easy to screw up. Easy to backdoor. Hard to audit.

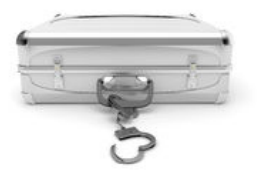

**KORK STRAIN A BAR SHOP** 

# Physical cryptography: a return to the dark ages

- $\blacktriangleright$  Locked briefcases, quantum key distribution, etc.
- $\blacktriangleright$  Horrendously expensive.
- $\triangleright$  "Provably secure"—under highly questionable assumptions.
- $\triangleright$  Broken again and again. Much worse track record than normal crypto.
- $\blacktriangleright$  Easy to screw up. Easy to backdoor. Hard to audit.
- $\triangleright$  Very limited functionality: e.g., no public-key signatures.

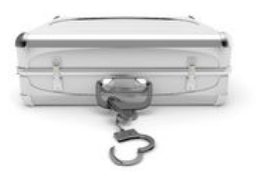

**KORK STRAIN A BAR SHOP** 

Post-quantum crypto is crypto that resists attacks by quantum computers.

 $\triangleright$  PQCrypto 2006: International Workshop on Post-Quantum Cryptography.

K ロ ▶ K @ ▶ K 할 X X 할 X | 할 X 1 9 Q Q ^

Post-quantum crypto is crypto that resists attacks by quantum computers.

 $\triangleright$  PQCrypto 2006: International Workshop on Post-Quantum Cryptography.

K ロ ▶ K @ ▶ K 할 X X 할 X | 할 X 1 9 Q Q ^

▶ PQCrypto 2008.

Post-quantum crypto is crypto that resists attacks by quantum computers.

 $\triangleright$  PQCrypto 2006: International Workshop on Post-Quantum Cryptography.

K ロ ▶ K @ ▶ K 할 X X 할 X | 할 X 1 9 Q Q ^

- ▶ PQCrypto 2008.
- $\blacktriangleright$  PQCrypto 2010.

Post-quantum crypto is crypto that resists attacks by quantum computers.

- $\triangleright$  PQCrypto 2006: International Workshop on Post-Quantum Cryptography.
- ▶ PQCrypto 2008.
- ▶ PQCrypto 2010.
- ▶ PQCrypto 2011.
- $\blacktriangleright$  PQCrypto 2013.
- ▶ PQCrypto 2014.

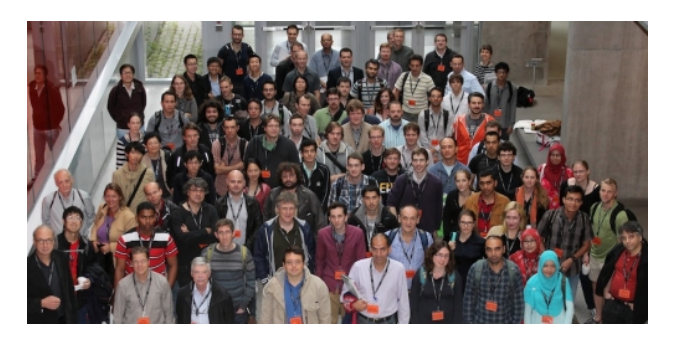

Post-quantum crypto is crypto that resists attacks by quantum computers.

- $\triangleright$  PQCrypto 2006: International Workshop on Post-Quantum Cryptography.
- ▶ PQCrypto 2008.
- ▶ PQCrypto 2010.
- ▶ PQCrypto 2011.
- $\blacktriangleright$  PQCrypto 2013.
- ▶ PQCrypto 2014.
- $\blacktriangleright$  PQCrypto 2016: 22-26 Feb.
- ▶ PQCrypto 2017 planned.

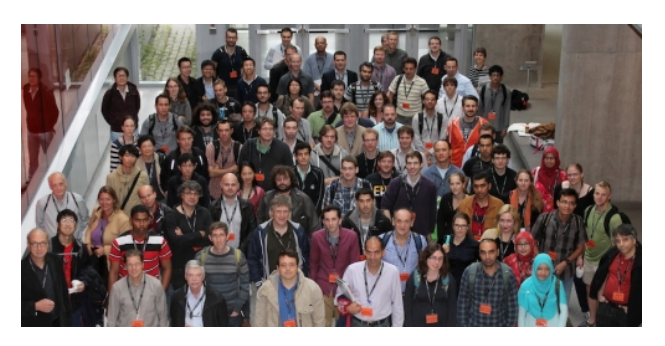

Post-quantum crypto is crypto that resists attacks by quantum computers.

- $\triangleright$  PQCrypto 2006: International Workshop on Post-Quantum Cryptography.
- ▶ PQCrypto 2008.
- ▶ PQCrypto 2010.
- ▶ PQCrypto 2011.
- $\blacktriangleright$  PQCrypto 2013.
- ▶ PQCrypto 2014.
- $\blacktriangleright$  PQCrypto 2016: 22-26 Feb.
- ▶ PQCrypto 2017 planned.
- $\blacktriangleright$  New EU project, 2015–2018: PQCRYPTO, Post-Quantum Cryptography for Long-term Security.

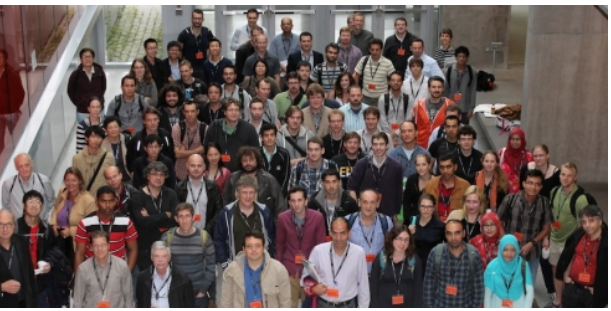

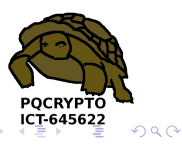

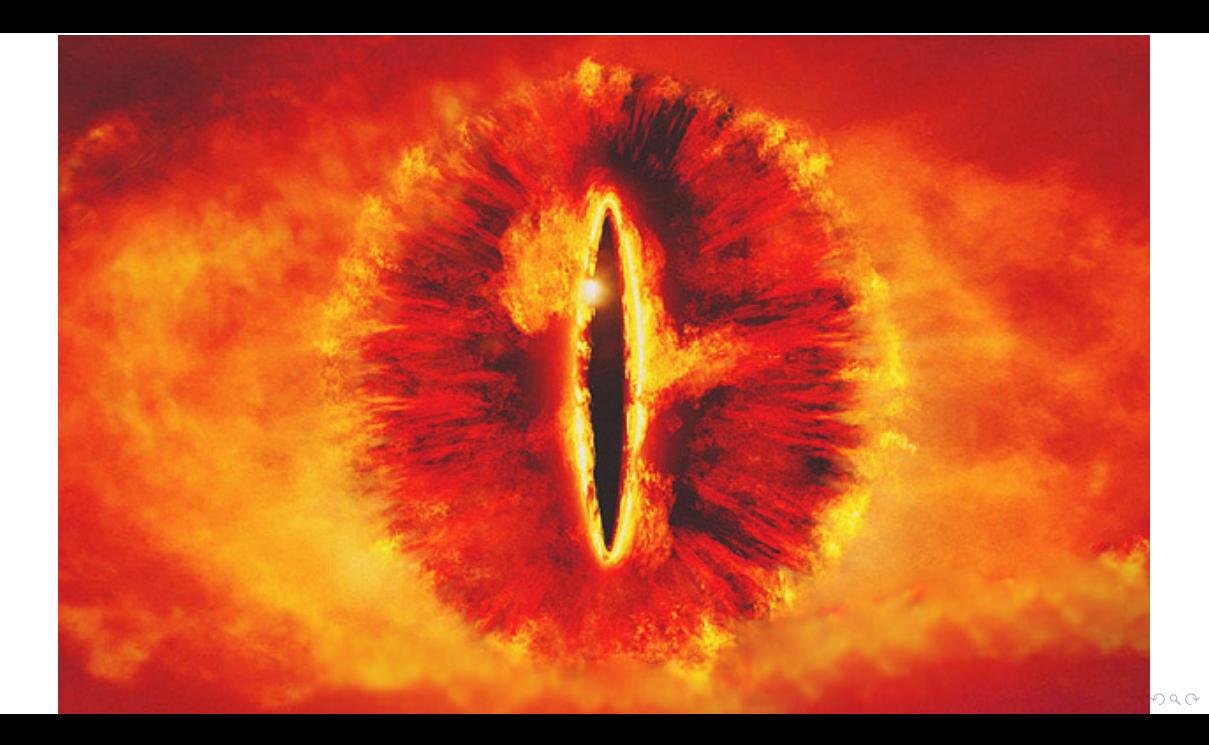

#### NSA announcements

#### [August 11, 2015](https://web.archive.org/web/20150815072948/https://www.nsa.gov/ia/programs/suiteb_cryptography/index.shtml)

IAD recognizes that there will be a move, in the not distant future, to a quantum resistant algorithm suite.

K ロ ▶ K @ ▶ K 할 X X 할 X | 할 X 1 9 Q Q ^

#### NSA announcements

#### [August 11, 2015](https://web.archive.org/web/20150815072948/https://www.nsa.gov/ia/programs/suiteb_cryptography/index.shtml)

IAD recognizes that there will be a move, in the not distant future, to a quantum resistant algorithm suite.

#### [August 19, 2015](https://www.nsa.gov/ia/programs/suiteb_cryptography/)

IAD will initiate a transition to quantum resistant algorithms in the not too distant future.

K ロ ▶ K @ ▶ K 할 ▶ K 할 ▶ | 할 | © 9 Q @

NSA comes late to the party and botches its grand entrance.

# Confidence-inspiring crypto takes time to build

 $\triangleright$  Many stages of research from cryptographic design to deployment:

K ロ ▶ K @ ▶ K 할 X X 할 X | 할 X 1 9 Q Q ^

- $\blacktriangleright$  Explore space of cryptosystems.
- $\triangleright$  Study algorithms for the attackers.
- $\blacktriangleright$  Focus on secure cryptosystems.

# Confidence-inspiring crypto takes time to build

- $\triangleright$  Many stages of research from cryptographic design to deployment:
	- $\blacktriangleright$  Explore space of cryptosystems.
	- $\triangleright$  Study algorithms for the attackers.
	- $\blacktriangleright$  Focus on secure cryptosystems.
	- $\triangleright$  Study algorithms for the users.
	- $\triangleright$  Study implementations on real hardware.
	- $\triangleright$  Study side-channel attacks, fault attacks, etc.
	- $\blacktriangleright$  Focus on secure, reliable implementations.
	- $\triangleright$  Focus on implementations meeting performance requirements.

K ロ ▶ K @ ▶ K 할 > K 할 > 1 할 > 1 이익어

 $\blacktriangleright$  Integrate securely into real-world applications.

# Confidence-inspiring crypto takes time to build

- $\triangleright$  Many stages of research from cryptographic design to deployment:
	- $\blacktriangleright$  Explore space of cryptosystems.
	- $\triangleright$  Study algorithms for the attackers.
	- $\blacktriangleright$  Focus on secure cryptosystems.
	- $\triangleright$  Study algorithms for the users.
	- $\triangleright$  Study implementations on real hardware.
	- $\triangleright$  Study side-channel attacks, fault attacks, etc.
	- $\blacktriangleright$  Focus on secure, reliable implementations.
	- $\triangleright$  Focus on implementations meeting performance requirements.
	- $\blacktriangleright$  Integrate securely into real-world applications.
- Example: ECC introduced 1985; big advantages over RSA. Robust ECC is starting to take over the Internet in 2015.
- $\triangleright$  Post-quantum research can't wait for quantum computers!

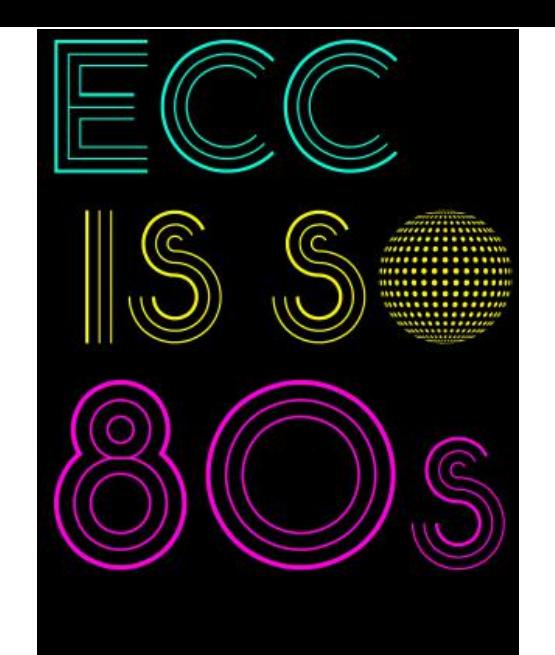

# Even higher urgency for long-term confidentiality

 $\triangleright$  Today's encrypted communication is being stored by attackers and will be decrypted years later with quantum computers. Danger for human-rights workers, medical records, journalists, security research, legal proceedings, state secrets, . . .

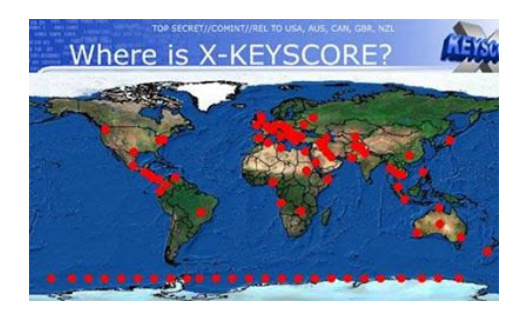

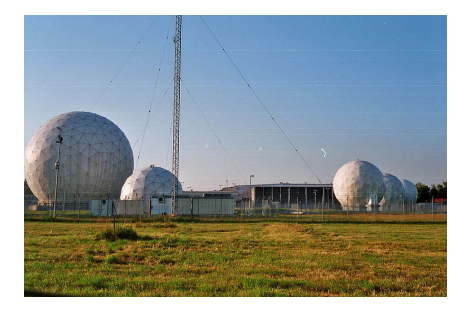

 $\mathbf{A} \equiv \mathbf{A} + \mathbf{A} + \math$ 

 $QQ$ 

Next slide: Initial recommendations of long-term secure post-quantum systems

Daniel Augot, Lejla Batina, Daniel J. Bernstein, Joppe Bos, Johannes Buchmann, Wouter Castryck, Orr Dunkelman, Tim Güneysu, Shay Gueron, Andreas Hülsing, Tanja Lange, Mohamed Saied Emam Mohamed, Christian Rechberger, Peter Schwabe, Nicolas Sendrier, Frederik Vercauteren, Bo-Yin Yang

## Initial recommendations

- $\triangleright$  Symmetric encryption Thoroughly analyzed, 256-bit keys:
	- $\blacktriangleright$  AFS-256
	- $\blacktriangleright$  Salsa20 with a 256-bit key

Evaluating: Serpent-256, . . .

 $\triangleright$  Symmetric authentication Information-theoretic MACs:

- $\triangleright$  GCM using a 96-bit nonce and a 128-bit authenticator
- $\blacktriangleright$  Poly1305
- $\triangleright$  Public-key encryption McEliece with binary Goppa codes:
	- lacktriangleright n = 6960, dimension  $k = 5413$ ,  $t = 119$  errors

Evaluating: QC-MDPC, Stehlé-Steinfeld NTRU, ...

- $\triangleright$  Public-key signatures Hash-based (minimal assumptions):
	- $\triangleright$  XMSS with any of the parameters specified in CFRG draft
	- $\blacktriangleright$  SPHINCS-256

Evaluating: HFEv-, . . .

#### Hash-based signatures

- $\triangleright$  Old idea: 1979 Lamport one-time signatures.
- $\triangleright$  Only one prerequisite: a good hash function.

K ロ ▶ K @ ▶ K 할 X X 할 X | 할 X 1 9 Q Q ^

- $\blacktriangleright$  1979 Merkle extends to more signatures.
- $\blacktriangleright$  Many further improvements.
- $\blacktriangleright$  Security thoroughly analyzed.

A signature scheme for empty messages: key generation

**K ロ X 〈 日 X X 王 X X 王 X X 王 X Y Q Q 〈 V** 

A signature scheme for empty messages: key generation

K ロ ▶ K @ ▶ K 할 ▶ K 할 ▶ | 할 | © 9 Q @

```
from simplesha3 import sha3256
```

```
def keypair():
  secret = sha3256(os.unandom(32))public = sha3256(secret)
 return public,secret
```
A signature scheme for empty messages: key generation

```
from simplesha3 import sha3256
```

```
def keypair():
  secret = sha3256(os.unandom(32))public = sha3256(secret)
  return public,secret
```

```
>>> import signempty
```

```
>>> pk,sk = signempty.keypair()
```

```
>>> binascii.hexlify(pk)
```
'a447bc8d7c661f85defcf1bbf8bad77bfc6191068a8b658c99c7ef4cbe37cf9f'

```
>>> binascii.hexlify(sk)
```
'a4a1334a6926d04c4aa7cd98231f4b644be90303e4090c358f2946f1c257687a'

A signature scheme for empty messages: signing, verification

```
def sign(message,secret):
  if message != '': raise Exception('nonempty message')
  signedmessage = secret
  return signedmessage
```

```
def open(signedmessage,public):
 if sha3256(signedmessage) != public: raise Exception('bad signature')
 message = 'return message
```
K ロ ▶ K @ ▶ K 할 ▶ K 할 ▶ | 할 | © 9 Q @

A signature scheme for empty messages: signing, verification

```
def sign(message,secret):
  if message != '': raise Exception('nonempty message')
  signedmessage = secret
  return signedmessage
```

```
def open(signedmessage,public):
 if sha3256(signedmessage) != public: raise Exception('bad signature')
 message = 'return message
```
K ロ ▶ K @ ▶ K 할 > K 할 > 1 할 > 1 이익어

```
>>> sm = signempty.sign('',sk)
>>> signempty.open(sm,pk)
''
```
A signature scheme for 1-bit messages: key generation, signing

**K ロ X 〈 日 X X 王 X X 王 X X 王 X Y Q Q 〈 V** 

A signature scheme for 1-bit messages: key generation, signing

```
import signempty
```

```
def keypair():
  p0, s0 = signempty.keypair()
  p1,s1 = signempty.keypair()
  return p0+p1,s0+s1
```

```
def sign(message,secret):
  if message == 0: return '0' + signempty.sign('', secret[0:32])
  if message == 1: return '1' + signempty.sign('', secret[32:64])
 raise Exception('message must be 0 or 1')
```
A signature scheme for 1-bit messages: verification

```
def open(signedmessage,public):
 if signedmessage[0] == '0:
    signempty.open(signedmessage[1:],public[0:32])
    return 0
 if signedmessage[0] == '1:
    signempty.open(signedmessage[1:],public[32:64])
    return 1
 raise Exception('message must be 0 or 1')
```
K ロ ▶ K @ ▶ K 할 ▶ K 할 ▶ | 할 | © 9 Q @

A signature scheme for 1-bit messages: verification

```
def open(signedmessage,public):
 if signedmessage[0] == '0:
    signempty.open(signedmessage[1:],public[0:32])
    return 0
 if signedmessage[0] == '1:
    signempty.open(signedmessage[1:],public[32:64])
    return 1
 raise Exception('message must be 0 or 1')
```
K ロ ▶ K @ ▶ K 할 > K 할 > 1 할 > 1 이익어

```
>>> import signbit
>>> pk,sk = signbit.keypair()
>>> sm = signbit.sign(1,sk)
>>> signbit.open(sm,pk)
1
```
A signature scheme for 4-bit messages: key generation

```
import signbit
def keypair():
  p0, s0 = signbit.keypair()
  p1,s1 = signbit.keypair()
  p2,s2 = signbit.keypair()
  p3,s3 = signbit.keypair()
  return p0+p1+p2+p3,s0+s1+s2+s3
```
A signature scheme for 4-bit messages: signing

def sign(m,secret):

if type(m) != int: raise Exception( $\text{'}$  message must be int')

if  $m < 0$  or  $m > 15$ : raise Exception('message must be between 0 and 15')  $sm0 = signbit.sizen(1 & (m >> 0), secret[0:64])$ 

4 D > 4 P + 4 B + 4 B + B + 9 Q O

 $sm1 = signbit.sizem(1 & (m >> 1)$ , secret[64:128])

 $sm2 = signbit.sizen(1 \& (m >> 2) , secret[128:192])$ 

 $sm3 = signbit.sizen(1 & (m >> 3), secret[192:256])$ 

return sm0+sm1+sm2+sm3

A signature scheme for 4-bit messages: verification

```
def open(sm,public):
  m0 = signbit.open(sm[0:33], public[0:64])
  m1 = signbit.open(sm[33:66], public[64:128])
  m2 = signbit.open(sm[66:99], public[128:192])
  m3 = signbit.open(sm[99:132], public[192:256])
  return m0 + 2*m1 + 4*m2 + 8*m3
```
**KORKA SERKER ORA** 

#### Achtung: Do not use one secret key to sign two messages!

**KORK ERRY ABY DE YOUR** 

```
>>> import sign4bits
>>> pk,sk = sign4bits.keypair()
\gg \gg \text{sm11} = sign4bits.sign(11,sk)
>>> sign4bits.open(sm11,pk)
11
>>> sm7 = sign4bits.sign(7,sk)
>>> sign4bits.open(sm7,pk)
7
>>> forgery = sm7[:99] + sm11[99:]
>>> sign4bits.open(forgery,pk)
15
```
### Lamport's 1-time signature system

```
\triangleright Scale up to 256-bit messages.
```
 $\triangleright$  Sign arbitrary-length message by signing its 256-bit hash:

```
def sign(message,secret):
  h =sha3256(message)
  hbits = [1 \& (ord(h[i/8]) \rightarrow (i\%)) for i in range(256)]
  sigs = [signbit.sign(hbits[i],secret[64*i:64*i+64])
          for i in range(256)]
  return ''.join(sigs) + message
```
**KORKA SERKER ORA** 

 $\triangleright$  Space improvement: "Winternitz signatures".

# Merkle's (e.g.) 8-time signature system

Hash 8 Lamport one-time public keys into a single Merkle public key  $P_{15}$ .

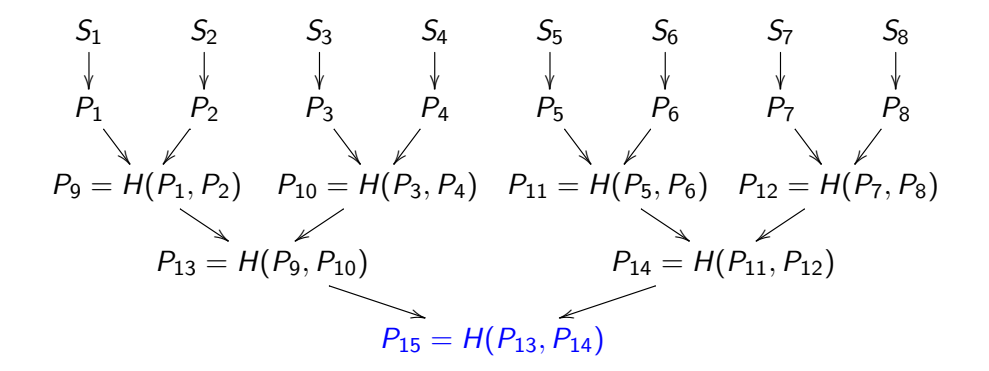

#### Signature in 8-time Merkle hash tree

Signature of first message:  $(\text{sign}(m, S_1), P_1, P_2, P_{10}, P_{14})$ .

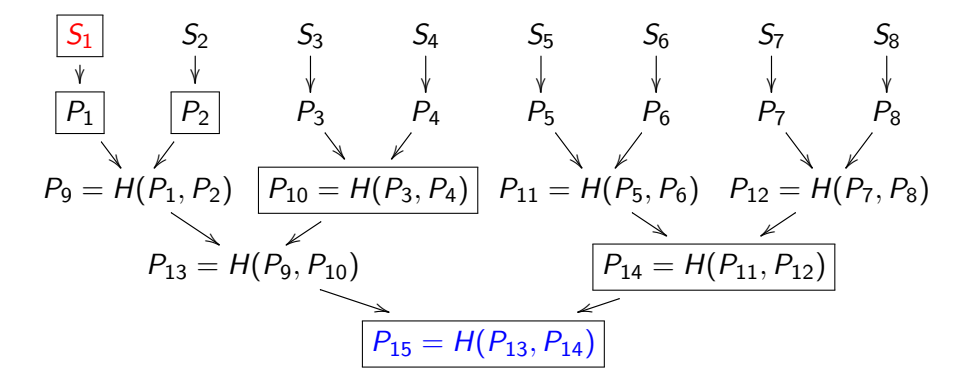

# Pros and cons

#### Pros:

- $\blacktriangleright$  Post-quantum
- $\triangleright$  Need secure hash function, nothing else
- $\triangleright$  Small public key
- $\blacktriangleright$  Security well understood
- $\blacktriangleright$  Fast
- $\blacktriangleright$  Proposed for standards: [https://tools.ietf.org/html/](https://tools.ietf.org/html/draft-irtf-cfrg-xmss-hash-based-signatures-01) [draft-irtf-cfrg-xmss-hash-based-signatures-01](https://tools.ietf.org/html/draft-irtf-cfrg-xmss-hash-based-signatures-01)

#### [Docs] [tytindfixm]ihtm]] [Tracker] [WG] [Email] [Diff]] [Diff2] [Nits]

Versions: (draft-huelsing-cfrg-hash-sig-xmss) 00 01

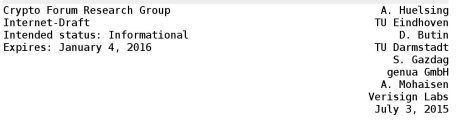

#### XMSS: Extended Hash-Based Signatures draft-irtf-cfrg-xmss-hash-based-signatures-01

#### Abstract

**Tnter** Inter Fxpi (

> This note describes the eXtended Merkle Signature Scheme (XMSS), a hash-based digital signature system. It follows existing descriptions in scientific literature. The note specifies the WOTS+ one-time signature scheme, a single-tree (XMSS) and a multi-tree variant (XMSS^MT) of XMSS. Both variants use WOTS+ as a main building block. XMSS provides cryptographic digital signatures without relving on the conjectured hardness of mathematical problems.

> > **KED KAP KED KED E LOQO**

# Pros and cons

#### Pros:

- $\blacktriangleright$  Post-quantum
- $\triangleright$  Need secure hash function, nothing else
- $\triangleright$  Small public key
- $\blacktriangleright$  Security well understood
- $\blacktriangleright$  Fast
- $\blacktriangleright$  Proposed for standards: [https://tools.ietf.org/html/](https://tools.ietf.org/html/draft-irtf-cfrg-xmss-hash-based-signatures-01) [draft-irtf-cfrg-xmss-hash-based-signatures-01](https://tools.ietf.org/html/draft-irtf-cfrg-xmss-hash-based-signatures-01)

Cons:

- $\blacktriangleright$  Biggish signature
- $\triangleright$  Stateful. Adam Langley: ["for most environments it's a huge foot-cannon."](https://www.imperialviolet.org/2013/07/18/hashsig.html)

[Docs] [tytindfixm]ihtm]] [Tracker] [WG] [Email] [Diff]] [Diff2] [Nits]

Versions: (draft-huelsing-cfrg-hash-sig-xmss) 00 01

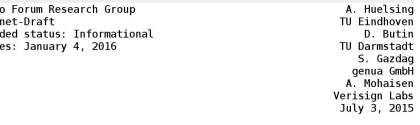

#### XMSS: Extended Hash-Based Signatures draft-irtf-cfrg-xmss-hash-based-signatures-01

Abstract

Crypt **Tnter** Inter Fxpi (

> This note describes the eXtended Merkle Signature Scheme (XMSS), a hash-based digital signature system. It follows existing descriptions in scientific literature. The note specifies the WOTS+ one-time signature scheme, a single-tree (XMSS) and a multi-tree variant (XMSS^MT) of XMSS. Both variants use WOTS+ as a main building block. XMSS provides cryptographic digital signatures without relving on the conjectured hardness of mathematical problems.

> > **KED KAP KED KED E LOQO**

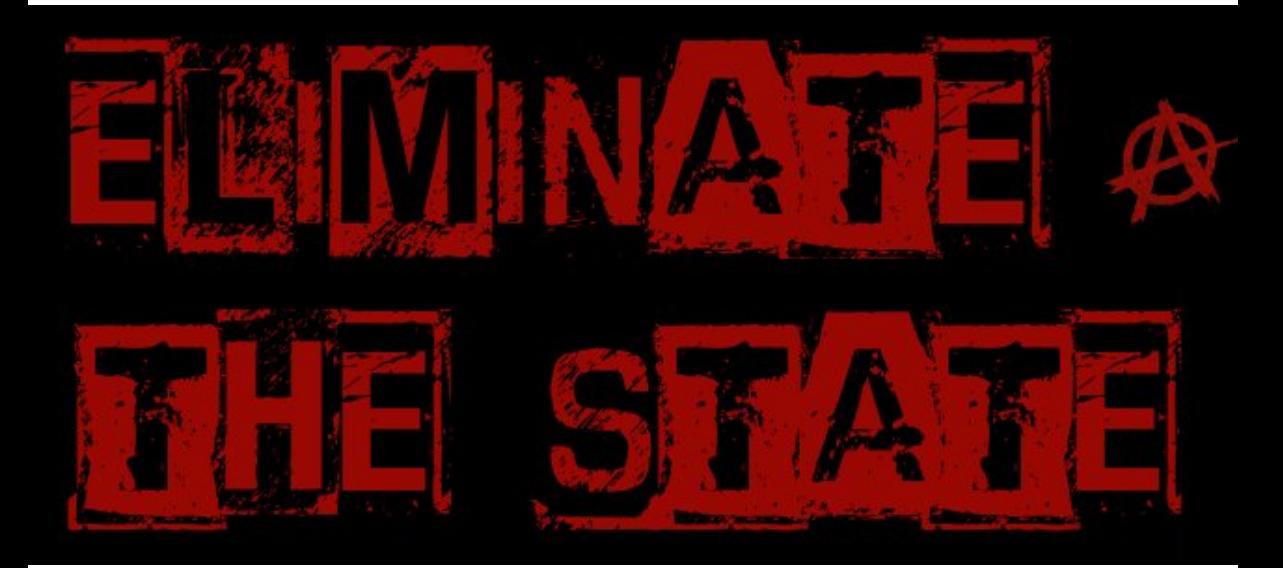

メロトメタトメミドメミド (ミ) の女の

#### Stateless hash-based signatures

- $\blacktriangleright$  Idea from 1987 Goldreich:
	- $\triangleright$  Signer builds huge tree of certificate authorities.
	- $\triangleright$  Signature includes certificate chain.
	- $\blacktriangleright$  Each CA is a hash of master secret and tree position. This is deterministic, so don't need to store results.
	- $\triangleright$  Random bottom-level CA signs message. Many bottom-level CAs, so one-time signature is safe.

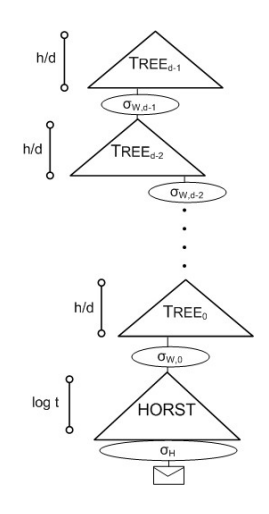

# Stateless hash-based signatures

- $\blacktriangleright$  Idea from 1987 Goldreich:
	- $\triangleright$  Signer builds huge tree of certificate authorities.
	- $\triangleright$  Signature includes certificate chain.
	- $\blacktriangleright$  Each CA is a hash of master secret and tree position. This is deterministic, so don't need to store results.
	- $\triangleright$  Random bottom-level CA signs message. Many bottom-level CAs, so one-time signature is safe.
- $\triangleright$  0.6 MB: Goldreich signature with good 1-time signature scheme.
- $\blacktriangleright$  1.2 MB: average Debian package size.
- $\blacktriangleright$  1.8 MB: average web page in Alexa Top 1000000.

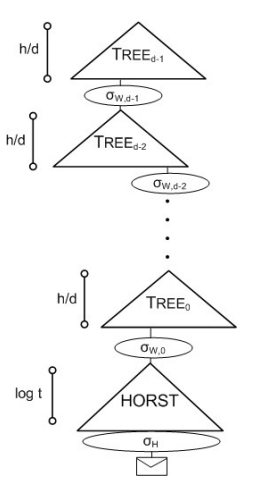

D.

 $QQ$ 

 $4$  ロ )  $4$   $\overline{P}$  )  $4$   $\overline{B}$  )  $4$   $\overline{B}$  )

# Stateless hash-based signatures

- $\blacktriangleright$  Idea from 1987 Goldreich:
	- $\triangleright$  Signer builds huge tree of certificate authorities.
	- $\triangleright$  Signature includes certificate chain.
	- $\blacktriangleright$  Each CA is a hash of master secret and tree position. This is deterministic, so don't need to store results.
	- $\triangleright$  Random bottom-level CA signs message. Many bottom-level CAs, so one-time signature is safe.
- $\triangleright$  0.6 MB: Goldreich signature with good 1-time signature scheme.
- $\blacktriangleright$  1.2 MB: average Debian package size.
- $\blacktriangleright$  1.8 MB: average web page in Alexa Top 1000000.
- $\triangleright$  0.041 MB: SPHINCS signature, new optimization of Goldreich. Designed for  $2^{128}$  post-quantum security. [sphincs.cr.yp.to](http://sphincs.cr.yp.to)

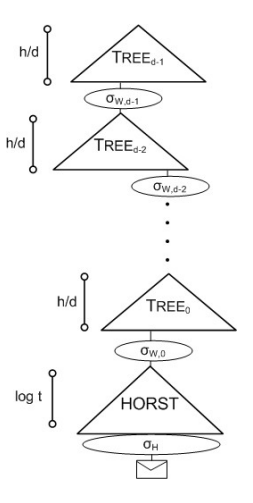

#### Error correction

- $\triangleright$  Digital media is exposed to memory corruption.
- $\triangleright$  Many systems check whether data was corrupted in transit:
	- $\triangleright$  ISBN numbers have check digit to detect corruption.
	- $\triangleright$  ECC RAM detects up to two errors and can correct one error. 64 bits are stored as 72 bits: extra 8 bits for checks and recovery.
- In general, k bits of data get stored in n bits, adding some redundancy.
- If no error occurred, these n bits satisfy  $n k$  parity check equations; else can correct errors from the error pattern.
- $\triangleright$  Good codes can correct many errors without blowing up storage too much; offer guarantee to correct t errors (often can correct or at least detect more).
- $\blacktriangleright$  To represent these check equations we need a matrix.

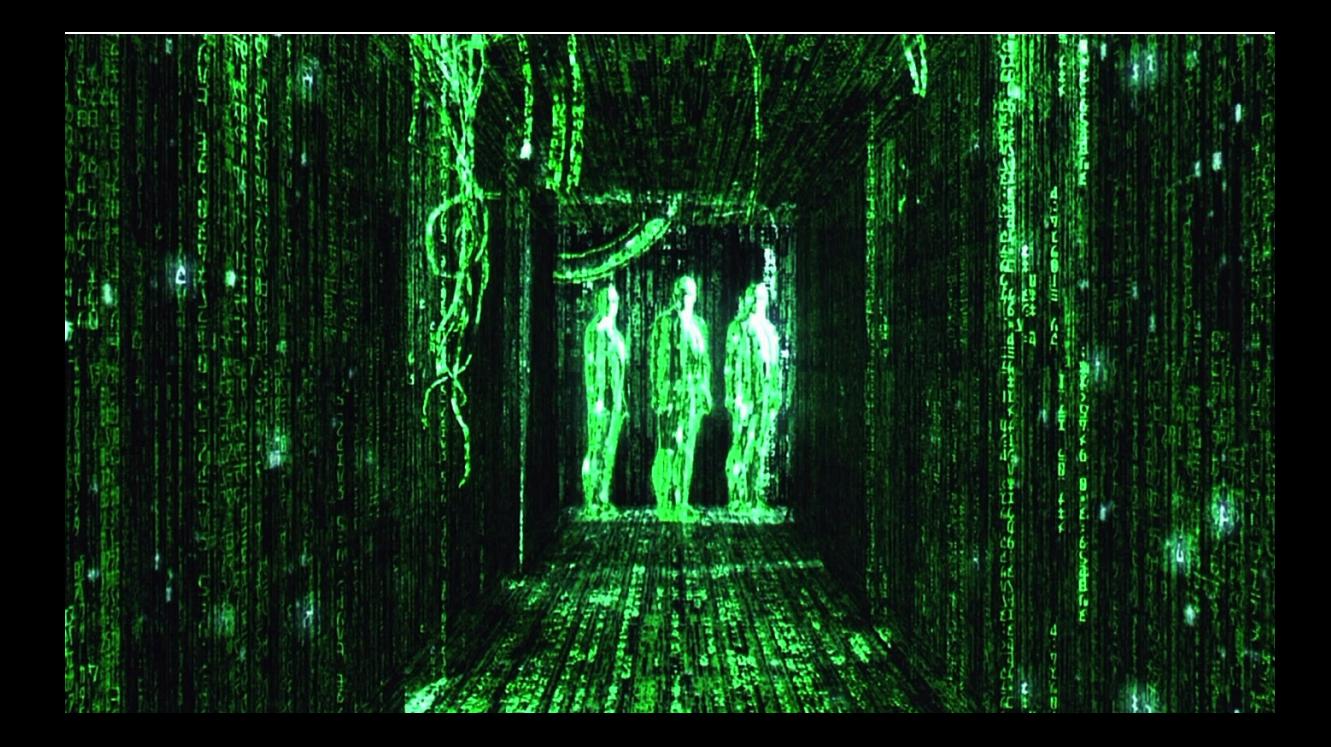

#### Hamming code

Parity check matrix  $(n = 7, k = 4)$ :

$$
H = \begin{pmatrix} 1 & 0 & 0 & 1 & 1 & 0 & 1 \\ 0 & 1 & 0 & 1 & 0 & 1 & 1 \\ 0 & 0 & 1 & 0 & 1 & 1 & 1 \end{pmatrix}
$$

An error-free string of 7 bits  $\mathbf{b} = (b_0, b_1, b_2, b_3, b_4, b_5, b_6)$  satisfies these three equations:

$$
\begin{array}{ccccccccc}\nb_0 & +b_3 & +b_4 & +b_6 & = & 0 \\
b_1 & +b_3 & +b_5 & +b_6 & = & 0 \\
b_2 & +b_4 & +b_5 & +b_6 & = & 0\n\end{array}
$$

If one error occurred at least one of these equations will not hold. Failure pattern uniquely identifies the error location, e.g., 1, 0, 1 means

#### Hamming code

Parity check matrix  $(n = 7, k = 4)$ :

$$
H = \begin{pmatrix} 1 & 0 & 0 & 1 & 1 & 0 & 1 \\ 0 & 1 & 0 & 1 & 0 & 1 & 1 \\ 0 & 0 & 1 & 0 & 1 & 1 & 1 \end{pmatrix}
$$

An error-free string of 7 bits  $\mathbf{b} = (b_0, b_1, b_2, b_3, b_4, b_5, b_6)$  satisfies these three equations:

$$
\begin{array}{ccccccccc}\nb_0 & +b_3 & +b_4 & +b_6 & = & 0 \\
b_1 & +b_3 & +b_5 & +b_6 & = & 0 \\
b_2 & +b_4 & +b_5 & +b_6 & = & 0\n\end{array}
$$

If one error occurred at least one of these equations will not hold. Failure pattern uniquely identifies the error location, e.g., 1,0,1 means  $b_4$  flipped.

#### Hamming code

Parity check matrix  $(n = 7, k = 4)$ :

$$
H = \begin{pmatrix} 1 & 0 & 0 & 1 & 1 & 0 & 1 \\ 0 & 1 & 0 & 1 & 0 & 1 & 1 \\ 0 & 0 & 1 & 0 & 1 & 1 & 1 \end{pmatrix}
$$

An error-free string of 7 bits  $\mathbf{b} = (b_0, b_1, b_2, b_3, b_4, b_5, b_6)$  satisfies these three equations:

$$
\begin{array}{ccccccccc}\nb_0 & +b_3 & +b_4 & +b_6 & = & 0 \\
b_1 & +b_3 & +b_5 & +b_6 & = & 0 \\
b_2 & +b_4 & +b_5 & +b_6 & = & 0\n\end{array}
$$

If one error occurred at least one of these equations will not hold. Failure pattern uniquely identifies the error location, e.g., 1,0,1 means  $b_4$  flipped. In math notation, the failure pattern is  $H \cdot b$ .

# Coding theory

- In Names: code word **c**, error vector **e**, received word  $\mathbf{b} = \mathbf{c} + \mathbf{e}$ .
- $\triangleright$  Very common to transform the matrix so that the left part has just 1 on the diagonal (no need to store that).

$$
H = \begin{pmatrix} 1 & 0 & 0 & 1 & 1 & 0 & 1 \\ 0 & 1 & 0 & 1 & 0 & 1 & 1 \\ 0 & 0 & 1 & 0 & 1 & 1 & 1 \end{pmatrix} \rightsquigarrow \begin{pmatrix} 1 & 1 & 0 & 1 \\ 1 & 0 & 1 & 1 \\ 0 & 1 & 1 & 1 \end{pmatrix}
$$

- $\triangleright$  Many special constructions discovered in 65 years of coding theory:
	- $\blacktriangleright$  Large matrix H.
	- Fast decoding algorithm to find **e** given  $s = H \cdot (c + e)$ , whenever e doesn't have too many bits set.
- $\triangleright$  Given large H, usually very hard to find fast decoding algorithm.
- $\triangleright$  Use this difference in complexities for encryption.

#### Code-based encryption

- $\blacktriangleright$  1971 Goppa: Fast decoders for many matrices H.
- $\triangleright$  1978 McEliece: Use Goppa codes for public-key cryptography.
	- $\triangleright$  Original parameters designed for  $2^{64}$  security.
	- ► 2008 Bernstein–Lange–Peters: broken in  $\approx 2^{60}$  cycles.
	- $\blacktriangleright$  Easily scale up for higher security.
- $\triangleright$  1986 Niederreiter: Simplified and smaller version of McEliece.
	- $\blacktriangleright$  Public key: H with 1's on the diagonal.
	- $\triangleright$  Secret key: the fast Goppa decoder.
	- Encryption: Randomly generate e with  $t$  bits set. Send  $H \cdot e$ .
	- I Use hash of e to encrypt message with symmetric crypto (with 256 bits key).
- $\triangleright$  Very fast constant-time decryption: <http://binary.cr.yp.to/mcbits.html>.

# Security analysis

 $\triangleright$  Some papers studying algorithms for attackers: 1962 Prange; 1981 Omura; 1988 Lee–Brickell; 1988 Leon; 1989 Krouk; 1989 Stern; 1989 Dumer; 1990 Coffey–Goodman; 1990 van Tilburg; 1991 Dumer; 1991 Coffey–Goodman–Farrell; 1993 Chabanne–Courteau; 1993 Chabaud; 1994 van Tilburg; 1994 Canteaut–Chabanne; 1998 Canteaut–Chabaud; 1998 Canteaut–Sendrier; 2008 Bernstein–Lange–Peters; 2009 Bernstein–Lange–Peters–van Tilborg; 2009 Bernstein (post-quantum); 2009 Finiasz–Sendrier; 2010 Bernstein–Lange–Peters; 2011 May–Meurer–Thomae; 2011 Becker–Coron–Joux; 2012 Becker–Joux–May–Meurer; 2013 Bernstein–Jeffery–Lange–Meurer (post-quantum); 2015 May–Ozerov.

# Security analysis

- $\triangleright$  Some papers studying algorithms for attackers: 1962 Prange; 1981 Omura; 1988 Lee–Brickell; 1988 Leon; 1989 Krouk; 1989 Stern; 1989 Dumer; 1990 Coffey–Goodman; 1990 van Tilburg; 1991 Dumer; 1991 Coffey–Goodman–Farrell; 1993 Chabanne–Courteau; 1993 Chabaud; 1994 van Tilburg; 1994 Canteaut–Chabanne; 1998 Canteaut–Chabaud; 1998 Canteaut–Sendrier; 2008 Bernstein–Lange–Peters; 2009 Bernstein–Lange–Peters–van Tilborg; 2009 Bernstein (post-quantum); 2009 Finiasz–Sendrier; 2010 Bernstein–Lange–Peters; 2011 May–Meurer–Thomae; 2011 Becker–Coron–Joux; 2012 Becker–Joux–May–Meurer; 2013 Bernstein–Jeffery–Lange–Meurer (post-quantum); 2015 May–Ozerov.
- ▶ 256 KB public key for  $2^{146}$  pre-quantum security.
- $\triangleright$  512 KB public key for  $2^{187}$  pre-quantum security.
- ▶ 1024 KB public key for  $2^{263}$  pre-quantum security.

# Security analysis

- $\triangleright$  Some papers studying algorithms for attackers: 1962 Prange; 1981 Omura; 1988 Lee–Brickell; 1988 Leon; 1989 Krouk; 1989 Stern; 1989 Dumer; 1990 Coffey–Goodman; 1990 van Tilburg; 1991 Dumer; 1991 Coffey–Goodman–Farrell; 1993 Chabanne–Courteau; 1993 Chabaud; 1994 van Tilburg; 1994 Canteaut–Chabanne; 1998 Canteaut–Chabaud; 1998 Canteaut–Sendrier; 2008 Bernstein–Lange–Peters; 2009 Bernstein–Lange–Peters–van Tilborg; 2009 Bernstein (post-quantum); 2009 Finiasz–Sendrier; 2010 Bernstein–Lange–Peters; 2011 May–Meurer–Thomae; 2011 Becker–Coron–Joux; 2012 Becker–Joux–May–Meurer; 2013 Bernstein–Jeffery–Lange–Meurer (post-quantum); 2015 May–Ozerov.
- ▶ 256 KB public key for  $2^{146}$  pre-quantum security.
- $\triangleright$  512 KB public key for  $2^{187}$  pre-quantum security.
- ▶ 1024 KB public key for  $2^{263}$  pre-quantum security.
- Post-quantum (Grover): below  $2^{263}$ , above  $2^{131}$ .

#### Many more post-quantum suggestions

- $\triangleright$  QC-MDPC: variant with much smaller keys, but is it secure?
- $\blacktriangleright$  Many more code-based systems. Some broken, some not.
- $\triangleright$  NTRU: 1990s "lattice-based" system, similar to QC-MDPC. Security story less stable than code-based cryptography.
- $\blacktriangleright$  Many more lattice-based systems. Some broken, some not. e.g., 2014 quantum break of 2009 Smart–Vercauteren system.
- $\blacktriangleright$  Many multivariate-quadratic systems. Some broken, some not. Highlight: very small signatures.
- $\triangleright$  More exotic possibility that needs analysis: isogeny-based crypto. Highlight: supports DH.

#### Further resources

- In <https://pqcrypto.org>: Our survey site.
	- ▶ Many pointers: e.g., PQCrypto 2016.
	- $\triangleright$  Bibliography for 4 major PQC systemss. Help us keep this up to date!

**KORKA SERKER ORA** 

- ► <https://pqcrypto.eu.org>: PQCRYPTO EU project. Coming soon:
	- $\blacktriangleright$  Expert recommendations.
	- $\blacktriangleright$  Free software libraries.
	- $\triangleright$  More benchmarking to compare cryptosystems.
	- $\geq$  2017: workshop and spring/summer school.
- ▶ [https://twitter.com/pqc\\_eu](https://twitter.com/pqc_eu): PQCRYPTO Twitter feed.
- $\blacktriangleright$  You!
	- $\triangleright$  Get used to post-quantum cryptosystems.
	- Improve; implement; integrate into real-world systems.